**Timeline:** Please allow up to 24 business hours to post your job once the approval process has been completed. Your hiring needs are important to us, and we will always do our best to complete your requests in a timely fashion.

1. Once your job is prepared by your HR Technician, you will receive an email titled "Job Approval Request" to review and approve your posting. The link will give you a quick view of the "Details" Tab and the "Description" tab, as well as approve and decline buttons. You will need to log into [iCIMS](http://www.larimer.icims.com/) to view the screening questions as well as make any changes yourself.

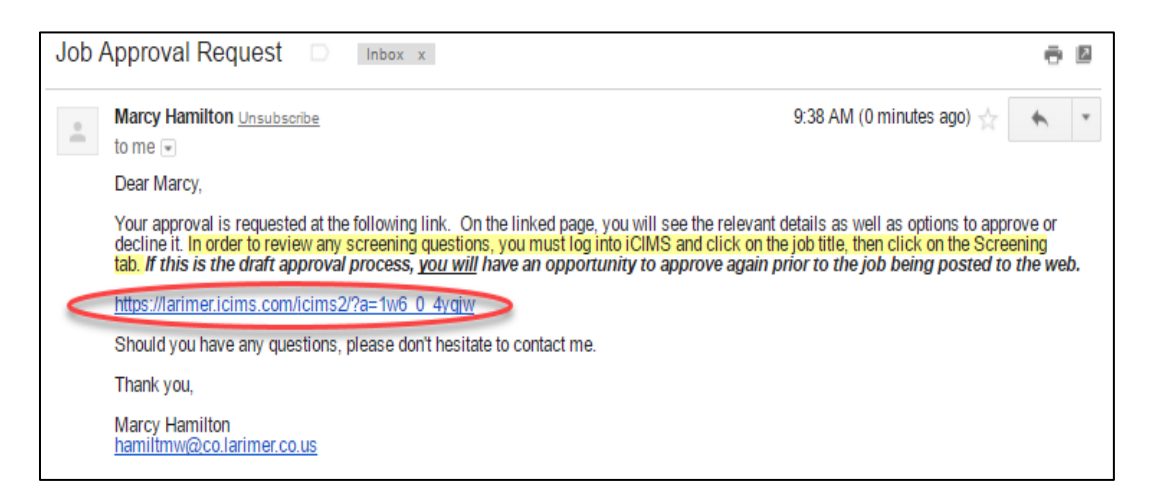

2. When you click the link in the email, please scroll down the page and review all information for accuracy. Any approvers are listed on this page well, please let your HR Technician know if there needs to be any changes to the approval list, including skipping someone if they are unavailable to approve. Next, please review screening questions in [iCIMS.](http://www.larimer.icims.com/) You will want to leave this page open so that you can approve or decline the posting.

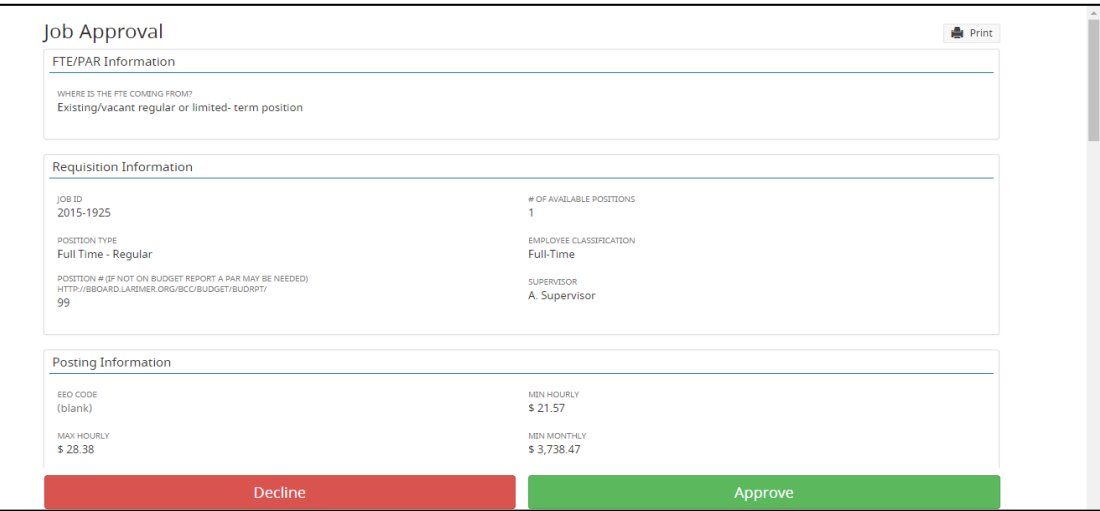

3. Once you have logged in to *iCIMS*, go to "My Pending Jobs" and click on the job that you are reviewing and then go to the "Screening" tab. Click on the globe and flag icon to view the answers, weights, and disqualifications that are currently being used. HR recommends disqualifying based off of minimum qualifications and using weighted answers for the other skills. HR will always add the two questions on the Larimer County Guiding Principles as requested by Linda Hoffman.

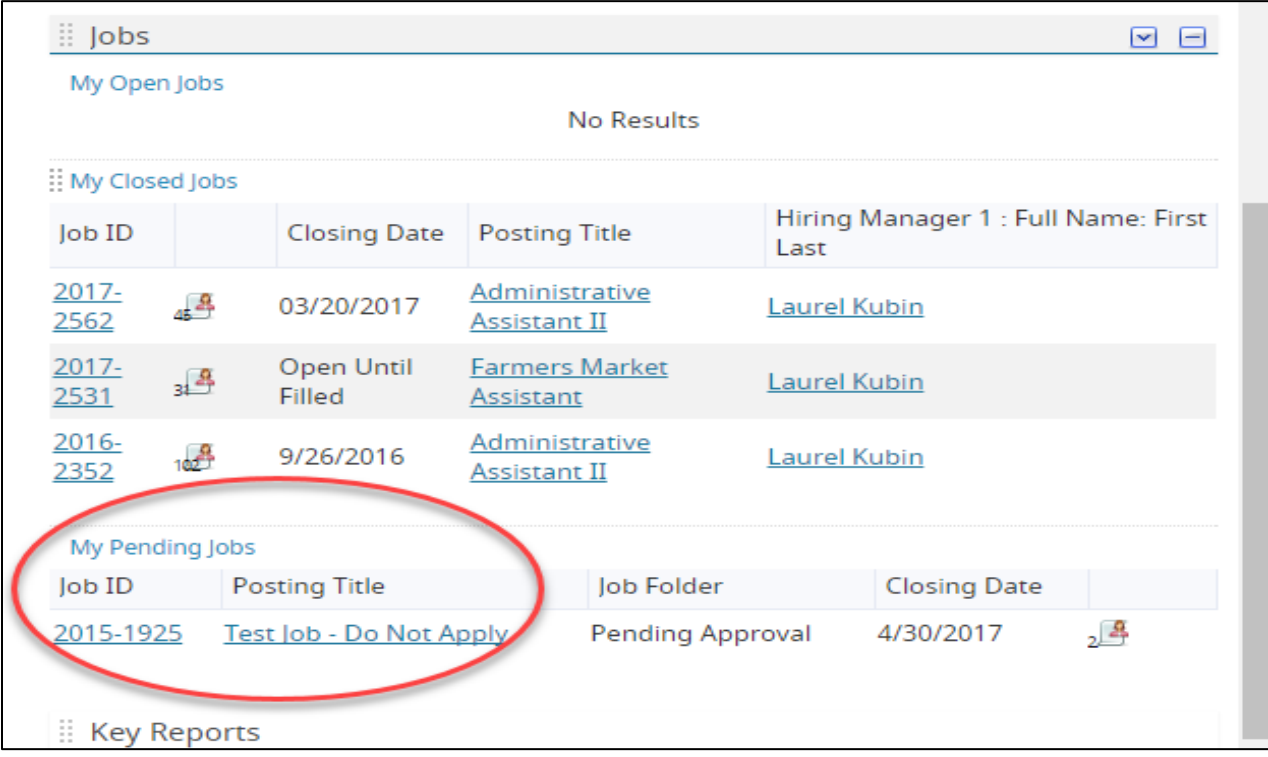

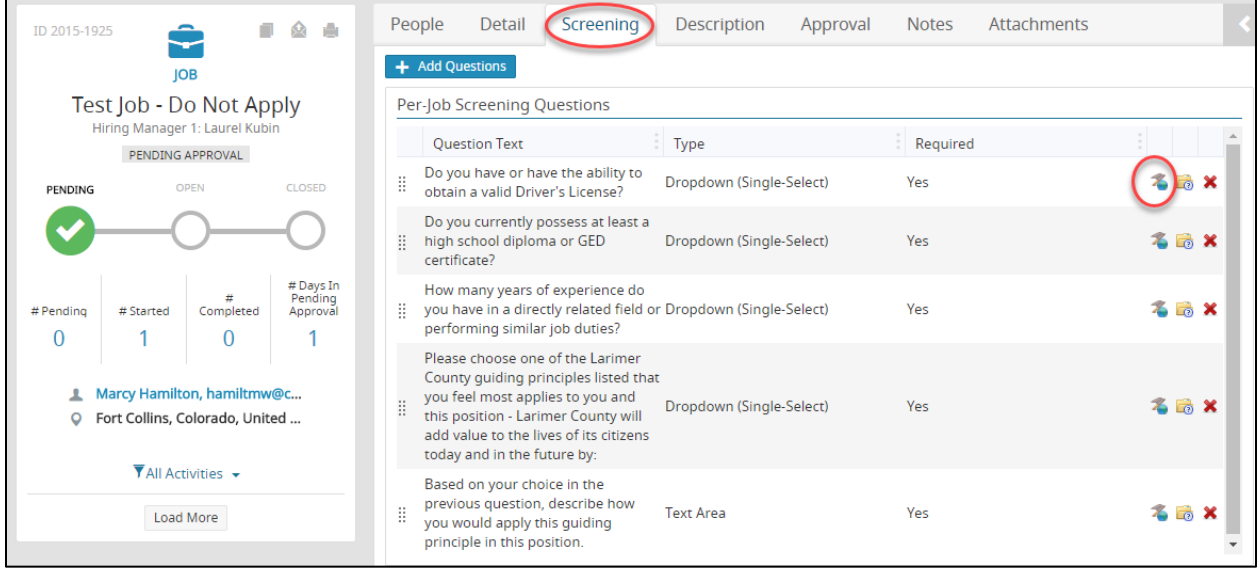

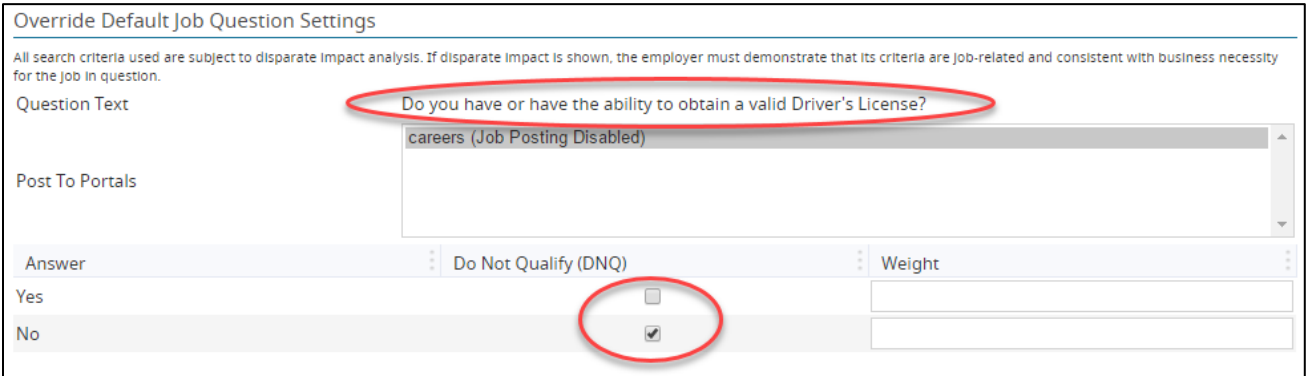

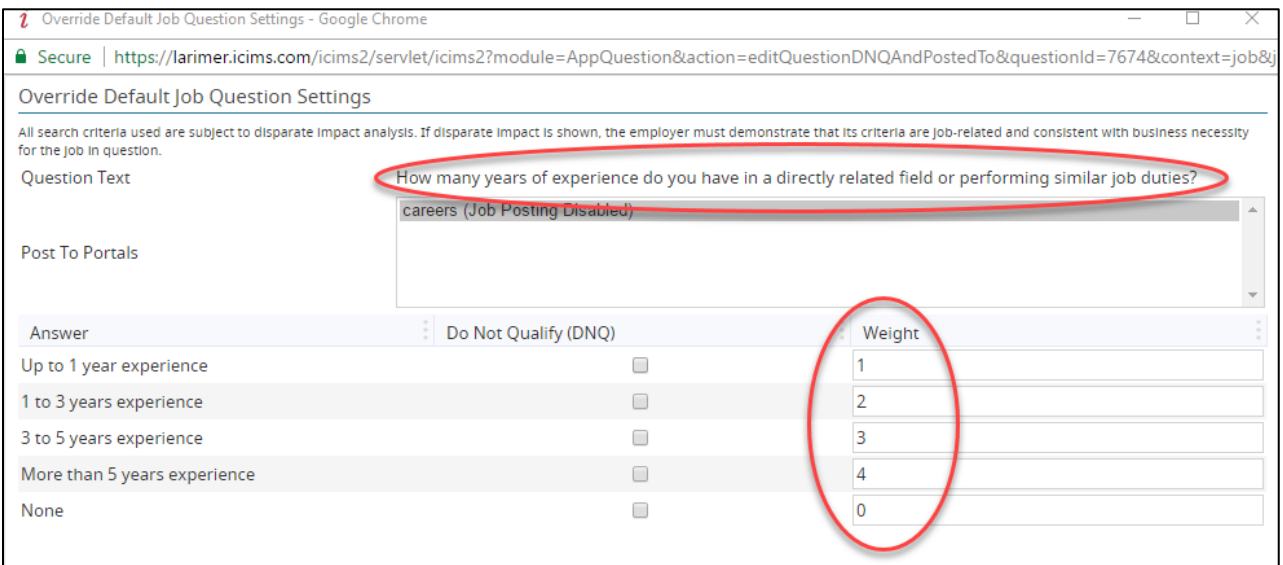

4. Once you have reviewed all of the information for the posting, add any comments if needed and approve or decline the job. If you have multiple approvers and are wondering where a job is in the approval process, you can click on the "Approval" tab in iCIMS. Occasionally, you may need to contact your HR Technician and request that we skip someone if an approver is out of the office. Your HR Technician is notified once the job approval process has been completed. If there are no changes needed, we will post your job as soon as possible.

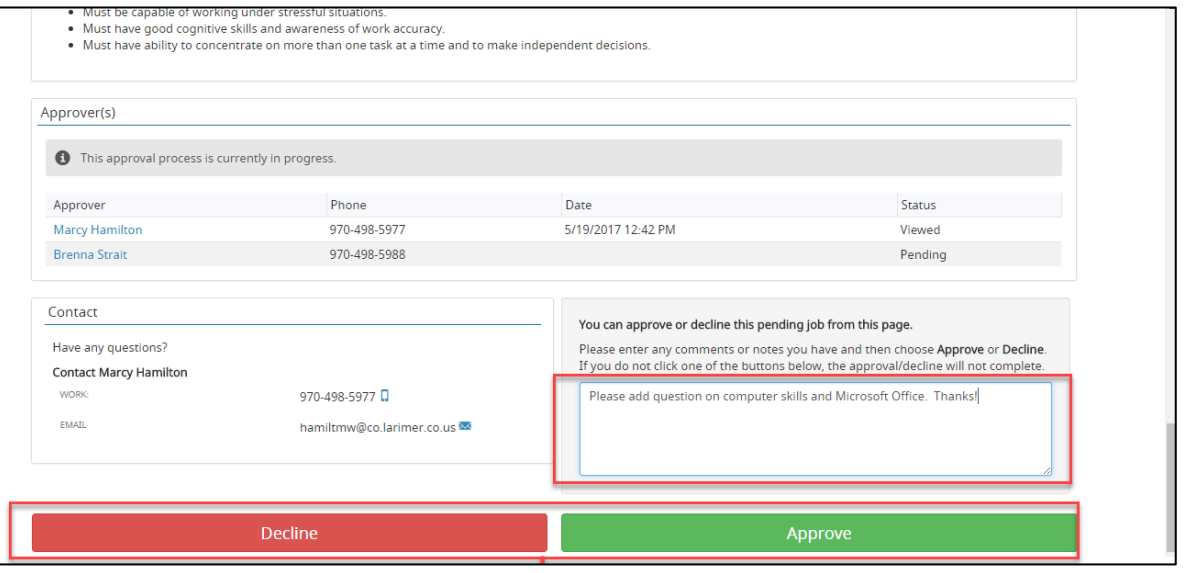

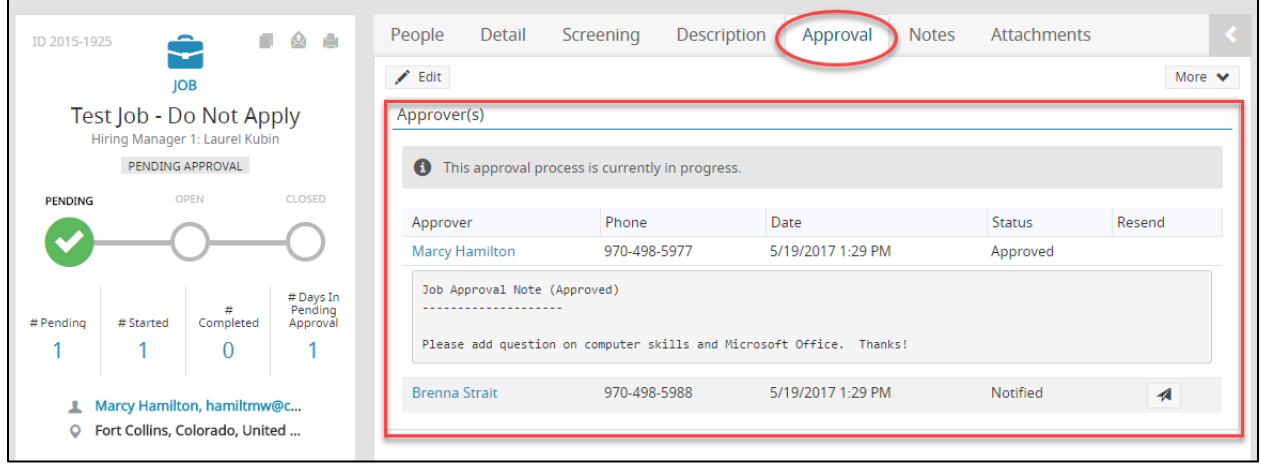